### **BAB III**

#### **METODE PENELITIAN**

## **3.1 Tempat dan Waktu Penelitian**

#### **3.1.1. Tempat Penelitian**

Penelitian ini dijalankan di beberapa SMKN di Jakarta Timur, diantaranya adalah SMKN 40 Jakarta, SMKN 46 Jakarta, dan SMKN 50 Jakarta. Peneliti memiliki alasan untuk melakukan riset di lokasi-lokasi itu sebab sekolah itu adalah Sekolah Menengah Kejuruan Negeri (SMKN) dengan kompetensi keahlian Akuntansi dan Keuangan Lembaga yang berlokasi di Jakarta Timur. Selain itu, sekolah itu mempunyai fenomena yang tertarik untuk diteliti terkait hasil belajar murid. Hal ini didasari oleh data menurut Badan Pusat Statistika tentang rasio siswa terhadap guru pada tahun 2019, yakni sekolah yang berada dikawasan Jatinegara dan Matraman memiliki rasio yang tertinggi. Dengan demikian, diartikan bahwa sekolah yang berada dikawasan tersebut memiliki tingkat pengawasan dan perhatian guru terhadap murid yang rendah, sehingga akan mempengaruhi mutu pengajaran dan hasil belajar. Kemudian, belum adanya riset terkait masalah sejenis yang dilaksanakan di sekolah itu.

Sebelum melakukan penelitian di sekolah itu, peneliti melakukan pengujian uji coba kuesioner guna untuk tahu, apakah alat ukur yang dipakai bisa terpercaya sebagai pengukur variabel penelitian. Tempat untuk uji coba kuesioner dilaksanakan di SMK Negeri 48 Jakarta. Alasan peneliti memilih sekolah tersebut adalah sebab sekolah itu punya karakter serupa dengan sekolah tempat penelitian.

### **3.1.2. Waktu Penelitian**

Adapun waktu penelitian dijalankan sepanjang bulan Januari hingga April 2023. Waktu penelitian dipilih sebab diperkirakan efektif untuk meneliti, sebab waktu itu siswa masih aktif dalam mengikuti kegiatan

pembelajaran dan sudah melakukan Penilaian Akhir Semester (PAS) Ganjil Tahun Ajaran 2022/2023 sebagai bahan evaluasi siswa selama mengikuti kegiatan belajar.

### **3.2 Metode Penelitian**

# **3.2.1. Metode Penelitian**

Metode penelitian yang dipakai dalam riset ini ialah metode kuantitatif berjenis penelitian survei. Menurut Hardani et al. (2020) metode penelitian kuantitatif ialah metode penelitian yang punya tujuan untuk menjelaskan gejala dengan menyeluruh serta kontekstual lewat pengumpulan data yang bersifat alamiah. Penggunaan metode penelitian kuantitatif akan memberikan hasil penelitian yang dapat lebih terukur. Hal ini dikarenakan, metode penelitian kuantitatif menggunakan data yang dijadikan sebagai landasan untuk memperoleh hasil penelitian yang terukur.

Jenis penelitian survei adalah jenis penelitian yang dilaksanakan dengan pengumpulan informasi dari sebuah sampel dengan cara memberikan pertanyaan lewat kuesioner dengan tujuan agar dapat memberikan gambaran pada berbagai aspek dari populasi. Jenis penelitian survei ialah metode penelitian yang terbilang cukup sederhana untuk digunakan, akan tetapi dapat mengumpulkan informasi yang cukup besar (Hardani et al., 2020). Pada riset tersebut terdapat variabel bebas serta variabel terikat yang digunakan. Variabel bebas yang dipakai untuk riset tersebut ialah variabel lingkungan keluarga yang ditandai (X1), lingkungan teman sebaya yang ditandai  $(X_2)$ , dan minat belajar yang ditandai  $(X_3)$ , yakni variabel yang bisa memberi pengaruh. Sedangkan, variabel terikat yang digunakan pada riset ini ialah hasil belajar yang ditandai dengan (Y), yakni variabel yang dipengaruhi.

Metode survei dengan jenis penelitian kuantitatif dipakai pada riset tersebut karena metode ini merupakan metode yang mudah dipakai sehingga dapat memudahkan dan mempercepat peneliti dalam memperoleh data. Selain itu, metode tersebut dipiah sebab sejalan dengan

tujuan riset, yakni menguji dan menganalisis keeratan antara variabel bebas dengan variabel terikat. Kemudian, riset tersebut memakai data primer dan data sekunder. Dengan menggunakan data primer berupa kuesioner, data yang didapatkan akan bersifat independen. Dalam hal ini, peneliti hampir tidak mengetahui responden yang memberikan data nya untuk digunakan dalam penelitian.

### **3.2.2. Konstelasi Hubungan Antar Variabel**

Berdasar hasil riset terdahulu juga hipotesis yang telah dipaparkan dalam bahasan diatas, ada pengaruh positif dan signifikan antara Lingkungan Keluarga  $(X_1)$ , Lingkungan Teman Sebaya  $(X_2)$ , dan Minat Belajar (X3) pada Hasil Belajar (Y). Dengan demikian, konstelasi hubungan antara  $X_1$ ,  $X_2$ , dan  $X_3$  pada Y bisa tergambar seperti :

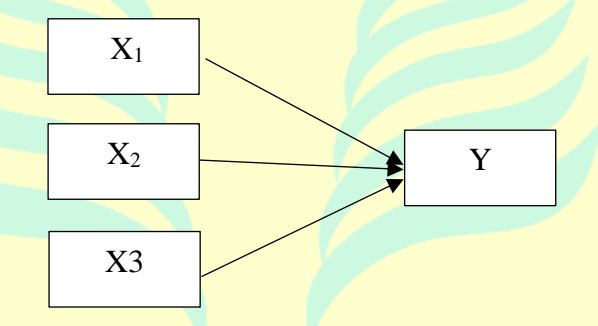

# **Gambar 3. 1 Konstelasi Hubungan Antar Variabel**

Sumber: Diolah oleh Peneliti

#### Keterangan :

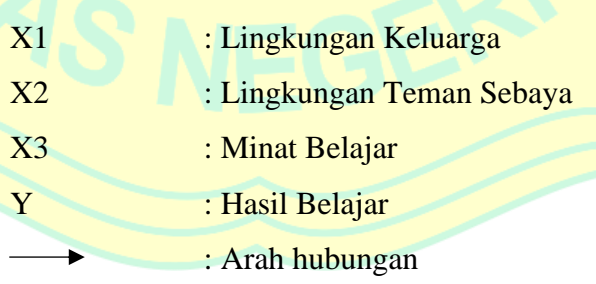

**3.3 Populasi dan Sampel 3.3.1. Populasi**

Menurut Purwohedi (2022) populasi ialah semua data yang digunakan pada sebuah penelitian. Menurut Siyoto & Sodik (2015) populasi ialah wilayah generalisasi yang termasuk diantaranya adalah objek ataupun subjek yang punya jumlah serta karakter khusus yang peneliti pilih untuk dipelajari lalu selanjutnya akan disimpulkan. Menurut Ngatno (2015) populasi ialah sekelompok orang, kejadian, ataupun benda, yang menjadi objek penelitian.

Berdasar argumen ahli tersebut, peneliti bisa menetapkan populasi dalam riset ini ialah murid kelas X SMK Negeri di Jakarta Timur dengan kompetensi keahlian Akuntansi dan Keuangan Lembaga. Sedangkan, populasi terjangkau dari riset ini ialah murid kelas X SMKN 40 Jakarta, SMKN 46 Jakarta, SMKN 50 Jakarta dengan jumlah populasi (N) sebanyak 177 siswa.

### **3.3.2. Sampel**

Menurut Purwohedi (2022) sampel ialah bagian dalam populasi penelitian yang akan dipakai sebagai data penelitian. Menurut Siyoto & Sodik (2015) sampel ialah bagian jumlah serta karakter ataupun bagian kecil yang dipunyai populasi tersebut yang dipilah sesuai prosedur tertentu yang bisa merepresentasikan populasinya. Menurut Ngatno (2015) sampel ialah sebagian total populasi yang digunakan pada riset.

Berdasar argumen tersebut, sampel yang digunakan dalam riset sejumlah 122 siswa. Total sampel dipilah berdasar rumus *Isaac and Michael*, dengan taraf kesalahan 5%. Teknik pengambilan sampel yang dipakai untuk riset ini ialah teknik *proportional random sampling*. Tujuan peneliti menggunakan teknik tersebut adalah agar tiap populasi mempunyai peluang setara untuk dipilah jadi sampel. Adapun kalkulasi diambilnya sampel bisa diketahui pada perhitungan dibawah:

$$
s = \frac{\lambda^2.N.P.Q}{d^2(N-1) + \lambda^2.P.Q}
$$

Keterangan :

 $s = total \, sample$ 

 $\lambda$  = 3,841 (dengan dk = 1, taraf kesalahan 5%)

 $N =$ total populasi

 $P/Q$  = peluang benar/salah (0,5)

 $d =$  perbedaan antara rata-rata sampel dengan rata-rata populasi  $(0,05)$ Perhitungan sampel yaitu :

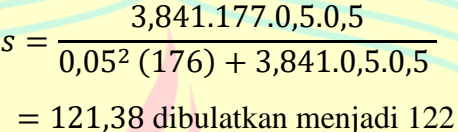

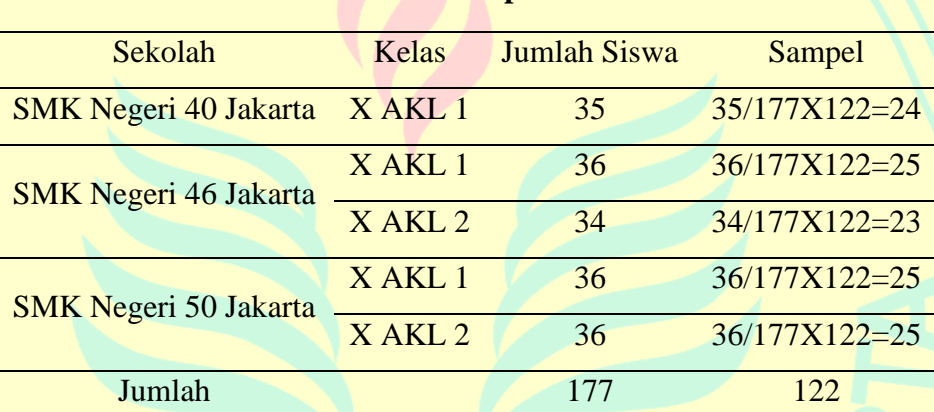

#### **Tabel 3. 1 Jumlah Sampel Siswa**

Sumber: Diolah oleh Peneliti

### **3.4 Teknik Pengumpulan Data**

Penelitian ini meliputi tiga variabel bebas serta satu variabel terikat. Variabel bebas yang dipakai dalam riset ini ialah lingkungan keluarga (X1), lingkungan teman sebaya  $(X_2)$ , serta minat belajar  $(X_3)$ , juga variabel terikat yang dipakai pada riset ini ialah hasil belajar (Y). Teknik pengumpulan data yang dipakai untuk riset ini ialah :

3.4.1. Hasil Belajar (Y)

a. Definisi Konseptual

Hasil belajar ialah suatu tolak ukur berbentuk angka yang didapatkan melalui proses belajar dalam rangka mengembangkan dan meningkatkan kapasitas kemampuan diri yang dilalui melalui serangkaian kegiatan guna memahami pelajaran maupun pengalaman yang telah berlalu. Disamping itu, hasil belajar pun bisa berupa berubahnya perilaku sebagai bentuk peningkatan kapabilitas diri atas proses belajar yang telah dilalui. Dengan demikian, hasil belajar dapat diperoleh melalui tes sebagai alat pengukur, kemudian hasil tes tersebut dapat dijadikan sebagai informasi dasar untuk mengetahui kemampuan diri dalam memahami pelajaran.

#### b. Definisi Operasional

Dalam riset ini, data yang dipakai dalam mengetahui indikator hasil belajar siswa ialah data sekunder berbentuk nilai Penilaian Akhir Semester (PAS) Ganjil mata pelajaran Akuntansi Dasar Tahun Ajaran 2022/2023 kelas X Akuntansi dan Keuangan Lembaga di tiga SMK Negeri di Jakarta Timur yang dinyatakan dengan angka.

3.4.2. Lingkungan Keluarga  $(X_1)$ 

# a. Definisi Konseptual

Lingkungan keluarga ialah lingkungan awal juga utama bagi anak untuk belajar serta berkembang. Interaksi yang dibangun di lingkungan keluarga dapat membentuk karakter, kepribadian, serta perilaku sosial bagi anak. Lingkungan keluarga menjadi satu dari sekian faktor pendukung anak saat belajar. Maka dari itu, lingkungan keluarga mempunyai peran untuk membentuk lingkungan yang edukatif serta memberikan pengaruh positif dalam menunjang kebehasilan belajar anak.

b. Definisi Operasional

Lingkungan keluarga ialah satu dari sekian faktor yang bisa memberi pengaruh hasil belajar anak didik. Tiap anak didik punya keadaan lingkungan keluarga beragam. Kondisi lingkungan keluarga yang bagus bisa menunjang proses belajar anak didik. Dalam penelitian ini, data yang dipakai pada variabel lingkungan keluarga ialah data primer berbentuk kuesioner dengan menggunakan *google form*. Pengisian instrumen lingkungan keluarga memakai skala *likert*.

c. Kisi-Kisi Instrumen Variabel Lingkungan Keluarga

Instrumen penelitian untuk bagian ini dipakai sebagai pengukuran variabel lingkungan keluarga serta bisa memberi penggambaran sejauh apa instrumen penelitian tersebut bisa memberi gambaran indikator dari variabel lingkungan keluarga. Adapun kisi-kisi instrumen dalam pengukuran variabel lingkungan keluarga  $(X_1)$ dalam riset ini bisa diketahui dibawah :

| N <sub>0</sub> | <b>Indikator</b>                       | <b>Butir Uji Coba</b> |                           | <b>Drop</b> | <b>Butir Final</b> |                         |
|----------------|----------------------------------------|-----------------------|---------------------------|-------------|--------------------|-------------------------|
|                |                                        | $(+)$                 | $\left( \text{-} \right)$ |             | $(+)$              | $\left(\text{-}\right)$ |
| $\mathbf{1}$   | Cara<br>Orang<br><b>Tua Mendidik</b>   | 1, 2, 3               | 4, 5                      | 2,4         | 1, 3               | 5                       |
| $\overline{2}$ | Perhatian<br><b>Orang Tua</b>          | 6, 7                  | 8,9                       |             | 6, 7               | 8, 9                    |
| 3              | <b>Suasana</b><br>Rumah                | 10, 11                | 12                        | 11          | 10                 | 12                      |
| $\overline{4}$ | Relasi<br>Antar<br>Anggota<br>Keluarga | 13, 14                | 15,<br>16                 |             | 13,<br>14          | 15,<br>16               |
| 5              | Keadaan<br>Ekonomi<br>Keluarga         | 17, 18,<br>19         | 20                        | 17, 19      | 18                 | 20                      |
|                | <b>Total</b>                           | 20                    |                           | 5           | 15                 |                         |

**Tabel 3. 2 Kisi-Kisi Instrumen Lingkungan Keluarga**

Sumber: Diolah oleh Peneliti

Berikutnya responden mengisikan kuisioner berisi pertanyaan positif ataupun negatif yang juga punya alternatif jawaban dengan memakai skala *likert*. Alternatif jawaban yaitu Sangat Setuju (SS), Setuju (S), Ragu-Ragu (RR), Tidak Setuju (TS), serta Sangat Tidak Setuju (STS). Skala *likert* dipakai dengan bertujuan mengukur sikap atau opini melalui instrumen penelitian yang dibuat berbentuk pertanyaan yang nantinya diisi responden dengan menggunakan poin rating mulai dari 1 sampai dengan 5 (Purwohedi, 2022).

Berikut ini adalah tabel penskoran instrumen lingkungan keluarga:

|                |                           | <b>Bobot Skor</b> |                             |  |  |
|----------------|---------------------------|-------------------|-----------------------------|--|--|
| N <sub>0</sub> | <b>Alternatif Jawaban</b> | Pertanyaan        | Pertanyaan                  |  |  |
|                |                           | Positif           | <b>Negatif</b>              |  |  |
|                | Sangat Setuju             | 5                 |                             |  |  |
| $\mathfrak{D}$ | Setuju                    | 4                 | $\mathcal{D}_{\mathcal{L}}$ |  |  |
| 3              | Ragu-Ragu                 | 3                 | 3                           |  |  |
| 4              | <b>Tidak Setuju</b>       | $\overline{2}$    | 4                           |  |  |
| 5              | Sangat Tidak Setuju       |                   | 5                           |  |  |

**Tabel 3. 3 Skala Penilaian Variabel Lingkungan Keluarga**

Sumber : Diolah oleh Peneliti

# d. Validitas dan Realibilitas Instrumen Lingkungan Keluarga

1. Uji Validitas

Tahapan tersebut dilaksanakan sesudah peneliti menuntaskan penyusunan instrumen lingkungan keluarga. Instrumen tersebut ialah susunan berbentuk kuisioner berisi pertanyaan dengan 5 alternatif jawaban berpatok dengan skala *likert*.

Menurut Arikunto (2018) uji validitas adalah suatu tes yang dapat dibilang valid jika tes itu mampu menghitung apa yang akan diukur. Menurut Siyoto & Sodik (2015) uji validitas adalah sebuah uji yang dapat menunjukkan hasil pengukuran yang dapat menggambarkan daya ketepatan mengukur sesuatu yang sedang diukur. Menurut Ngatno (2015) validitas pengukuran adalah pernyataan yang menyatakan tingkat kesesuaian hasil pengukuran sebuah alat ukur dengan sesuatu yang sedang peneliti

ukur. Uji validitas dengan menggunakan analisis butir dilaksanakan dengan cara membuat korelasi atau hubungan antar skor pada item dengan skor total itemnya dengan melakukan perbandingan nilai rhitung (*pearson correlation*) bernilai rtabel. Skor item dianggap sebagai nilai  $X_1, X_2, X_3$  dan seterusnya, sedangkan skor total itemnya dianggap sebagai nilai Y. Uji validitas dalam riset tersebut memakai *SPSS for windows 22.0*. Menurut Yusup (2018) dalam menentukan uji validitas, bisa mengggunakan rumus *Koefisien Korelasi Pearson Product Moment* yakni :

$$
rxy = \frac{n\sum XY - (\sum X)(\sum Y)}{\sqrt{(n\sum X^2 - (\sum X)^2)(n\sum Y^2 - (\sum Y)^2)}}
$$

Keterangan :

- Rxy = Koefisien determinasi
- $\sum X$  = Total skor item
- $\sum Y$  = Jumlah skor total (seluruh item)

 $n =$ Total responden

Kriteria uji validitas dalam riset ini dilaksanakan dengan :

- 1. Apabila  $r<sub>hitung</sub> > r<sub>table</sub>$ , dengan begitu instrumen penelitian dianggap valid;
- 2. Apabila  $r<sub>hitung</sub> < r<sub>table</sub>$ , dengan begitu instrumen penelitian dianggap tidak valid.

Berdasar hasil uji validitas yang dilaksanakan peneliti pada variabel Lingkungan Keluarga (X1), menunjukkan hasil validitas sebesar 75%. Terdapat 20 butir pernyataan yang disebarkan pada responden dan ada 5 pernyataan yang dinyatakan tak valid.

#### 2. Uji Reliabilitas

Menurut Arikunto (2018) uji reliabilitas ialah tes yang bertujuan menguji suatu tes dengan menunjukkan hasil yang tetap. Menurut Siyoto & Sodik (2015) uji reliabilitas adalah sebuah uji yang dapat menunjukkan hasil pengukuran yang dapat menggambarkan ketepatan dan konsistensi dalam mengukur sesuatu yang sedang diukur. Menurut Ngatno (2015) uji reliabilitas ialah sebuah alat ukur yang memiliki hasil yang konsisten apabila pengukuran dilakukan secara berulang dengan memakai alat ukur yang sama. Salah satu cara yang dilakukan dalam melakukan uji reliabilitas adalah dengan uji *Alpha Cronbach*.

Pernyataan yang dilaksanakan uji reliabilitas ialah pertanyaan yang telah dianggap valid. Uji reliabilitas dalam riset tersebut memakai *SPSS for windows 22.0*, sehingga dapat dihitung korelasi item total dan *Alpa Cronbach*. Kriteria dalam mengambil keputusan uji reliabilitas dengan melakukan perbandingan nilai *cronbach's alpha* dengan tingkat signifikansi. Menurut Yusup (2018) dalam menentukan uji reliabilitas bisa memakai rumus :

$$
r_i = \frac{k}{(k-1)} \left\{ 1 - \frac{\sum S_i^2}{S_t^2} \right\}
$$

Keterangan :

- = koefisien reliabilitas *Alfa Cronbach*
- $k = j$ umlah item soal
- $\sum S_i^2$  = jumlah varians skor tiap item

# $S_t^2$  = varians total

Kriteria uji reliabilitas yaitu:

- 1. Instrumen dikategorikan reliabel jika nilai *cronbach's alpha*  $> 0.7$ ;
- 2. Instrumen dikategorikan tidak reliabel jika nilai *cronbach's*   $alpha < 0.7$ .

Berdasar hasil uji reliabilitas yang dilakukan oleh peneliti pada variabel Lingkungan Keluarga (X1), menunjukkan nilai *cronbach's alpha* sebanyak 83,4% yang artinya 0,834 > 0,7. Atas hasil pengujian reliabilitas tersebut, peneliti menyimpulkan bahwa data bersifat reliabel.

### 3.4.3. Lingkungan Teman Sebaya  $(X_2)$

a. Definisi Konseptual

Lingkungan teman sebaya adalah lingkup yang meliputi sekumpulan orang yang mempunyai tingkat umur yang sama. Kedekatan seseorang terhadap teman sebaya nya bisa memberi dampak yang makin kuat, baik untuk kepribadian, tingkah laku, kegiatan belajar, dan lain sebagainya. Dengan begitu, penting untuk anak didik mempunyai lingkungan teman sebaya yang bisa memberikan pengaruh positif baginya.

# b. Definisi Operasional

Lingkungan teman sebaya ialah satu dari sekian faktor yang bisa berdampak dalam hasil belajar anak didik. Penting bagi anak didik untuk mempunyai lingkungan teman sebaya yang dapat memberi dampak positif baginya. Pada penelitian ini, data yang dipakai pada variabel lingkungan teman sebaya ialah data primer berbentuk kuesioner dengan memakai *google form*. Pengisian instrumen lingkungan teman sebaya memakai skala *likert*.

Kisi-Kisi Instrumen Variabel Lingkungan Teman Sebaya

Instrumen penelitian dalam hal ini dipakai menghitung variabel lingkungan teman sebaya serta dapat memberi gambaran sejauh apa instrumen penelitian tersebut bisa memberi gambaran indikator dari variabel lingkungan teman sebaya. Adapun kisi-kisi instrumen dalam pengukuran variabel lingkungan teman sebaya (X2) pada riset ini bisa diketahui sebagai berikut:

| N <sub>0</sub>               | <b>Indikator</b>    | <b>Butir Uji Coba</b> |                           | <b>Drop</b> | <b>Butir Final</b> |                           |
|------------------------------|---------------------|-----------------------|---------------------------|-------------|--------------------|---------------------------|
|                              |                     | $(+)$                 | $\left( \text{-} \right)$ |             | $(+)$              | $\left( \text{-} \right)$ |
| $\mathbf{1}$                 | Keterlibatan        | 1, 2, 3,              |                           |             | 1, 2, 3,           |                           |
|                              | Individu dalam      | $\overline{4}$        | 5, 6, 7                   | 6, 7        | 4                  | 5                         |
|                              | <b>Berinteraksi</b> |                       |                           |             |                    |                           |
| $\overline{2}$               | Dukungan dari       | 8, 9,                 | 12,                       |             | 8, 9,              | 12, 13,                   |
|                              | <b>Teman Sebaya</b> | 10, 11                | 13, 14                    |             | 10, 11             | 14                        |
| 3                            | Teman               |                       |                           |             |                    |                           |
|                              | Berbagi<br>dan      |                       |                           |             |                    |                           |
|                              | <b>Bertukar</b>     | 15, 16,               | 19, 20                    | 19          | 15, 16,            | 20                        |
|                              | Pikiran dalam       | 17, 18                |                           |             | 17, 18             |                           |
|                              | Belajar             |                       |                           |             |                    |                           |
|                              | <b>Total</b>        | 20                    |                           | 3           | 17                 |                           |
| Sumber: Diolah oleh Peneliti |                     |                       |                           |             |                    |                           |

**Tabel 3. 4 Kisi-Kisi Instrumen Lingkungan Teman Sebaya**

Sumber: Diolah oleh Peneliti

Berikutnya responden dimintakan menjawab kuesioner berisi pertanyaan positif serta negatif beserta alternatif jawaban dengan memakai skala *likert*. Alternatif jawaban yakni Sangat Setuju (SS), Setuju (S), Ragu-Ragu (RR), Tidak Setuju (TS), dan Sangat Tidak Setuju (STS). Skala *likert* digunakan dengan bertujuan untuk melakukan pengukuran sikap atau opini melalui instrumen penelitian yang dibuat berbentuk pertanyaan yang nantinya diisi responden dengan menggunakan poin rating mulai dari 1 sampai dengan 5 (Purwohedi, 2022).

Berikut adalah tabel penskoran instrumen lingkungan teman sebaya :

|                       |                                     | <b>Bobot Skor</b> |                |  |  |  |
|-----------------------|-------------------------------------|-------------------|----------------|--|--|--|
| N <sub>0</sub>        | Alternatif Jawaban                  | Pertanyaan        | Pertanyaan     |  |  |  |
|                       |                                     | Positif           | Negatif        |  |  |  |
|                       | <b>Sangat Setuju</b>                | 5                 |                |  |  |  |
| $\mathcal{D}_{\cdot}$ | Setuju                              | 4                 | $\overline{2}$ |  |  |  |
| 3                     | Ragu-Ragu                           | 3                 | 3              |  |  |  |
| $\overline{4}$        | <b>Tidak Setuju</b>                 | $\overline{2}$    | 4              |  |  |  |
| 5                     | Sangat Tidak Setuju                 | 1                 | 5              |  |  |  |
|                       | <b>Sumber: Diolah oleh Peneliti</b> |                   |                |  |  |  |

**Tabel 3. 5 Skala Penilaian Variabel Lingkungan Teman Sebaya**

d. Validitas dan Realibilitas Instrumen Lingkungan Teman Sebaya

1. Uji Validitas

Tahapan terebut dijalankan sesudah peneliti menuntaskan penyusunan instrumen lingkungan keluarga. Instrumen yang dimaksudkan ialah susunan berbentuk kuesioner berisi pertanyaan ataupun pernyataan dengan alternatif jawaban yang merujuk skala *likert*.

Menurut Arikunto (2018) uji validitas adalah suatu tes yang dapat dianggap valid jika tes itu mampu memperhitungkan apa yang akan diukur. Menurut Siyoto & Sodik (2015) uji validitas adalah sebuah uji yang dapat menunjukkan hasil pengukuran yang dapat menggambarkan daya ketepatan mengukur sesuatu yang sedang diukur. Menurut Ngatno (2015) validitas pengukuran adalah pernyataan yang menyatakan tingkat kesesuaian hasil pengukuran sebuah alat ukur dengan sesuatu yang sedang peneliti ukur. Uji validitas dengan menggunakan analisis butir dijalankan dengan cara membuat korelasi atau hubungan antar skor pada item dengan skor total itemnya dengan melakukan perbandingan nilai rhitung (*pearson correlation*) dengan nilai r<sub>tabel</sub>. Skor item dianggap sebagai nilai  $X_1, X_2, X_3$  dan

seterusnya, sedangkan skor total itemnya dianggap sebagai nilai Y. Uji validitas dalam riset ini memakai *SPSS for windows 22.0*. Menurut Yusup (2018) dalam menentukan uji validitas, bisa mengggunakan rumus *Koefisien Korelasi Pearson Product Moment* yaitu :

$$
rxy = \frac{n\sum XY - (\sum X)(\sum Y)}{\sqrt{(n\sum X^2 - (\sum X)^2)(n\sum Y^2 - (\sum Y)^2)}}
$$

Keterangan :

Rxy = Koefisien determinasi

 $\sum X$  = Jumlah skor item

 $\sum Y =$  Jumlah skor total (seluruh item)

 $n =$  Jumlah responden

Kriteria uji validitas dalam riset ini dijalankan dengan :

- 1. Apabila  $r<sub>hitung</sub> > r<sub>table</sub>$ , dengan begitu instrumen penelitian dianggp valid;
- 2. Apabila  $r_{\text{hitung}} < r_{\text{table}}$ , dengan begitu instrumen penelitian dianggap tidak valid.

Berdasar hasil uji validitas yang dilaksanakan peneliti untuk variabel Lingkungan Teman Sebaya (X2), menunjukkan hasil validitas sebanyak 85%. Terdapat 20 pernyataan yang disebarkan pada responden dan ada 3 pernyataan yang dinyatakan tidak valid.

# 2. Uji Reliabilitas

Menurut Arikunto (2018) uji reliabilitas ialah tes yang bertujuan untuk menguji suatu tes dengan menunjukkan hasil yang tetap. Menurut Siyoto & Sodik (2015) uji reliabilitas adalah sebuah uji yang dapat menunjukkan hasil pengukuran yang dapat menggambarkan ketepatan dan konsistensi dalam mengukur sesuatu yang sedang diukur. Menurut Ngatno (2015) uji reliabilitas ialah sebuah alat ukur yang memiliki hasil yang konsisten jika pengukuran dilaksanakan secara berulang dengan memakai alat ukur yang sama. Salah satu cara yang dilakukan dalam melakukan uji reliabilitas adalah dengan uji *Alpha Cronbach*.

Pernyataan yang diluji uji reliabilitas ialah pertanyaan-yang telah dianggap valid. Uji reliabilitas dalam riset ini memakai *SPSS for windows 22.0*, sehingga dapat dihitung korelasi item total dan *Alpa Cronbach*. Kriteria mengambil keputusan uji reliabilitas dengan melakukan perbandingan nilai *cronbach's alpha* dengan tingkat signifikansi. Menurut Yusup (2018) dalam menentukan uji reliabilitas bisa memakai rumus :

$$
r_i = \frac{k}{(k-1)} \left\{ 1 - \frac{\sum S_i^2}{S_t^2} \right\}
$$

# Keterangan :

= koefisien reliabilitas *Alfa Cronbach*

 $k = j$ umlah item soal

 $\sum S_i^2$  = jumlah varians skor tiap item

 $S_t^2$  = varians total

Kriteria uji reliabilitas ialah :

- 1. Instrumen dikategorikan reliabel jika nilai *cronbach's alpha*  $> 0.7$ ;
- 2. Instrumen dikategorikan tidak reliabel jika nilai *cronbach's*   $alpha < 0.7$ .

Berdasar hasil uji reliabilitas yang dilakukan oleh peneliti untuk variabel Lingkungan Teman Sebaya (X2), menunjukkan nilai *cronbach's alpha* sebanyak 88% yang artinya 0,880 > 0,7. Atas hasil pengujian reliabilitas tersebut, peneliti menyimpulkan bahwa data bersifat reliabel.

3.4.4. Minat Belajar  $(X_3)$ 

a. Definisi Konseptual

Minat belajar ialah rasa berupa ketertarikan, kecenderungan, dan keinginan seseorang untuk belajar yang dapat menumbuhkan rasa kesenangan ketika sedang melakukan aktivitas belajar sehingga dapat mendorong seseorang untuk terus-menerus melakukan aktivitas belajar tersebut kembali. Ketika minat tersebut muncul, maka seseorang akan menaruh perhatian dan merasakan kesenangan ketika sedang melakukan aktivitas belajar.

b. Definisi Operasional

Minat belajar ialah satu dari sekian faktor yang bisa berdampak dalam hasil belajar anak didik. Maka dari itu, seorang pendidik perlu membangkitkan minat siswa dalam belajar. Dalam penelitian ini, data yang dipakai untuk variabel minat belajar ialah data primer berupa kuesioner dengan memakai *google form*. Pengisian instrumen minat belajar memakai skala *likert*.

# c. Kisi-Kisi Instrumen Variabel Minat Belajar

Instrumen penelitian dipakai dalam melakukan pengukuran variabel minat belajar serta bisa menggambarkan sejauh apa instrumen penelitian tersebut bisa memberi gambaran indikator dari variabel minat belajar. Adapun kisi-kisi instrumen dalam pengukuran variabel minat belajar (X<sub>3</sub>) pada riset ini bisa diketahui dibawah :

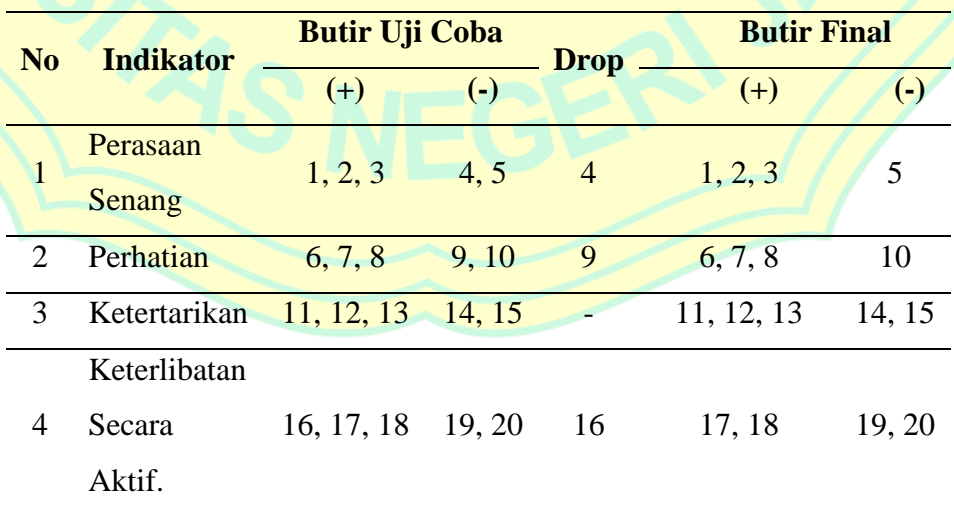

# **Tabel 3. 6 Kisi-Kisi Instrumen Minat Belajar**

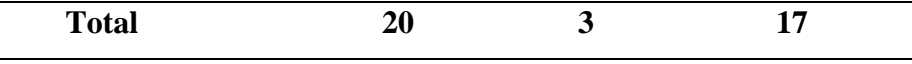

Sumber: Diolah oleh Peneliti

Berikutnya responden dimintakan menjawab kuesioner berisi pertanyaan positif juga negatif dilengkapi alternatif jawaban memakai skala *likert*. Alternatif jawaban yakni Sangat Setuju (SS), Setuju (S), Ragu-Ragu (RR), Tidak Setuju (TS), dan Sangat Tidak Setuju (STS). Skala *likert* dipakai bertujuan mengukur sikap atau opini melalui instrumen penelitian yang dibuat berbentuk pertanyaan yang nantinya diisi responden dengan menggunakan poin rating mulai dari 1 sampai dengan 5 (Purwohedi, 2022).

Berikut ini adalah tabel penskoran instrumen minat belajar :

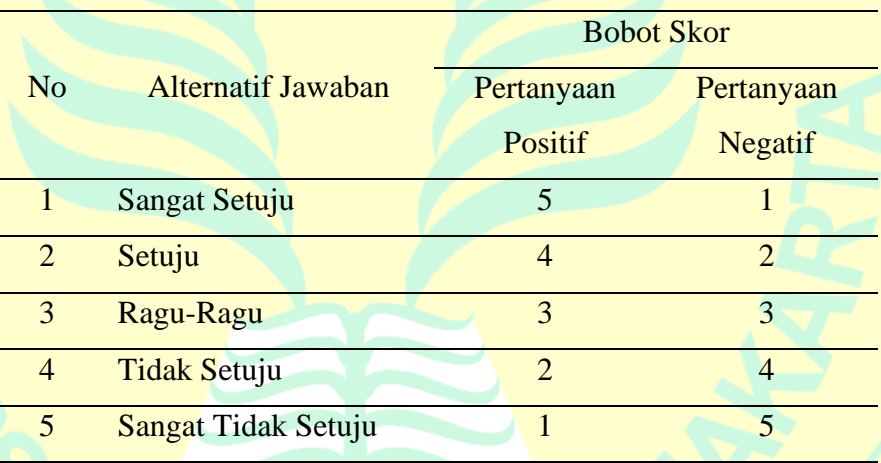

# **Tabel 3. 7 Skala Penilaian Variabel Minat Belajar**

Sumber : Diolah oleh Peneliti

### d. Validitas dan Realibilitas Instrumen Minat Belajar

1. Uji Validitas

Tahapan tersebut dilaksanakan sesudah peneliti menuntaskan penyusunan instrumen lingkungan keluarga. Instrumen yang dimaksudkan ialah susunan berbentuk kuesioner berisi pertanyaan dengan 5 alternatif jawaban yang merujuk ke skala *likert*.

Menurut Arikunto (2018) uji validitas adalah tes yang bisa dianggap valid jika tes itu mampu mengukur hal yang akan diukur. Menurut Siyoto & Sodik (2015) uji validitas ialah uji yang dapat memperlihatkan hasil pengukuran yang dapat menggambarkan daya ketepatan mengukur sesuatu yang sedang diukur. Menurut Ngatno (2015) validitas pengukuran adalah pernyataan yang menyatakan tingkat kesesuaian hasil pengukuran sebuah alat ukur dengan sesuatu yang sedang peneliti ukur. Uji validitas dengan menggunakan analisis butir dijalankan dengan membuat korelasi atau hubungan antar skor pada item dengan skor total itemnya dengan melakukan perbandingan nilai rhitung (*pearson correlation*) dengan nilai rtabel. Skor item dianggap sebagai nilai  $X_1$ ,  $X_2$ ,  $X_3$  dan seterusnya, sedangkan skor total itemnya dianggap sebagai nilai Y. Uji validitas dalam riset ini memakai *SPSS for windows 22.0*. Menurut Yusup (2018) dalam menentukan uji validitas, bisa mengggunakan rumus *Koefisien Korelasi Pearson Product Moment* yaitu :

$$
rxy = \frac{n\sum XY - (\sum X)(\sum Y)}{\sqrt{(n\sum X^2 - (\sum X)^2)(n\sum Y^2 - (\sum Y)^2)}}
$$

Keterangan :

Rxy = Koefisien determinasi

 $\sum X$  = Jumlah skor item

 $\sum Y$  = Jumlah skor total (seluruh item)

 $n =$  Jumlah responden

Kriteria uji validitas dalam riset ini yaitu :

- 1. Apabila  $r<sub>hitung</sub> > r<sub>table</sub>$ , dengan begitu instrumen penelitian dianggap valid;
- 2. Apabila  $r<sub>hitung</sub> < r<sub>table</sub>$ , dengan begitu instrumen penelitian dianggap tidak valid.

Berdasar hasil uji validitas yang dijalankan peneliti pada variabel Minat Belajar (X3), menunjukkan hasil validitas

sejumlah 85%. Terdapat 20 pernyataan yang disebarkan pada responden dan ada 3 pernyataan yang dinyatakan tidak valid.

## 2. Uji Reliabilitas

Menurut Arikunto (2018) uji reliabilitas ialah tes yang bertujuan menguji suatu tes dengan menunjukkan hasil yang tetap. Menurut Siyoto & Sodik (2015) uji reliabilitas adalah sebuah uji yang dapat menunjukkan hasil pengukuran yang dapat menggambarkan ketepatan dan konsistensi dalam mengukur sesuatu yang sedang diukur. Menurut Ngatno (2015) uji reliabilitas ialah sebuah alat ukur yang memiliki hasil yang konsisten jika pengukuran dilaksanakan secara berulang dengan memakai alat ukur yang sama. Salah satu cara yang dilakukan dalam melakukan uji reliabilitas adalah dengan uji *Alpha Cronbach*.

Pernyataan yang diuji reliabilitas ialah pertanyaan yang telah dianggap valid. Uji reliabilitas dalam riset ini memakai *SPSS for windows 22.0*, sehingga dapat dihitung korelasi item total dan *Alpa Cronbach*. Kriteria mengambil keputusan uji reliabilitas dengan cara melakukan perbandingan nilai *cronbach's alpha* dengan tingkat signifikansi. Menurut Yusup (2018) dalam menentukan uji reliabilitas bisa memakai rumus yaitu :

$$
r_i = \frac{k}{(k-1)} \left\{ 1 - \frac{\sum S_i^2}{S_t^2} \right\}
$$

## Keterangan :

- = koefisien reliabilitas *Alfa Cronbach*
- $k =$  jumlah item soal
- $\sum S_i^2$  = jumlah varians skor tiap item

# $S_t^2$  = varians total

Kriteria uji reliabilitas ialah :

- 1. Instrumen dikategorikan reliabel jika nilai *cronbach's alpha*  $> 0.7$ ;
- 2. Instrumen dikategorikan tidak reliabel jika nilai *cronbach's alpha* < 0,7.

Berdasar hasil uji reliabilitas yang dijalankan oleh peneliti pada variabel Minat Belajar (X3), menunjukkan nilai *cronbach's alpha* sebanyak 87,9% yang artinya 0,879 > 0,7. Atas hasil pengujian reliabilitas tersebut, peneliti menyimpulkan bahwa data sifatnya reliabel.

# **3.5 Teknik Analisis Data**

Teknik analisis data yang dipakai dalam riset ini ialah persamaan regresi berganda, uji persyaratan data analisis, meliputi uji normalitas serta uji linearitas, uji asumsi klasik yang meliputi uji multikolinearitas serta uji heteroskedastisitas, uji kelayakan model, yang meliputi uji F serta uji kuefisien determinasi, serta uji hipotesis (uji T).

3.5.1.Persamaan Regresi Berganda

Menurut Purnomo (2016) analisis regresi linear ialah analisis yang dilakukan agar tahu pengaruh atau hubungan linear yang terjadi antara variabel independen terhadap variabel dependen, serta punya tujuan memprediksi nilai variabel dependen berdasar variabel independen. Analisis regresi linear terdiri terdapat dua macam, yakni analisis regresi linear sederhana yaitu dipakai supaya tahu pengaruh antara satu variabel independen dan satu variabel dependen, dan analisis regresi linear berganda yakni dipakai agar tahu pengaruh antara dua ataupun lebih variabel independen dan satu variabel dependen.

Menurut K. Perdana (2016) analisis regresi linear ialah metode statistika yang dipakai dalam hal tahu pengaruh antara satu atau beberapa variabel bebas pada satu variabel terikat yang hanya bisa dipakai dalam penelitian yang menggunakan skala interval dan skala rasio. Analisis regresi linear berganda yakni analisa yang dipakai agar tahu pengaruh

antara berbagai variabel bebas dan satu variabel terikat. Saat melakukan uji analisis regresi, perlu adanya asumsi-asumsi dasar parametrik, seperti data berdistribusi normal, sampel yang digunakan lebih dari 30, dan lain sebagainya. Rumus persamaan analisis regresi linear berganda bisa diketahui dibawah ini :

$$
Y = a + b_1 X_1 + b_2 X_2 + \dots + b_n X_n
$$

## Keterangan :

- $Y$  = variabel terikat
- $X =$ variabel bebas
- $a =$ konstanta (intersept)
- $b = k$ oefisien regresi masing-masing variabel bebas

## 3.5.2.Uji Persyaratan Data Analisis

a. Uji Normalitas

Menurut K. Perdana (2016) uji normalitas bertujuan untuk menunjukkan sampel penelitian yang diperoleh dari populasi penelitian telah terdistribusi normal. Menurut Purnomo (2016) uji normalitas ialah uji yang dilaksanakan agar diketahui apakah data yang dipakai penelitian terdistribusi normal. Data yang dinyatakan telah berdistribusi normal berarti data itu telah dianggap bisa merepresentasikan populasi penelitian.

Pengujian data normal ataupun tidak dalam variabel Lingkungan Keluarga  $(X_1)$ , Lingkungan Teman Sebaya  $(X_2)$ , dan Minat Belajar (X3) dan Hasil Belajar (Y) akan dianalisa dengan memakai program *SPSS 22.0 for windows* dengan memakai metode *One Sample Kolmogorov-Smirnov*. Metode *One Sample Kolmogorov-Smirnov* punya tingkat normalitas yang lebih banyak dengan data berukuran sama.

Ada pun kriteria mengambil keputusan dalam uji normalitas yakni :

1. Apabila nilai probabilitas atau  $p > 0.05$ , dengan begitu data dinyatakan berdistribusi normal;

- 2. Apabila nilai probabilitas atau p < 0,05, dengan begitu data dinyatakan tidak berdistribusi normal.
- b. Uji Linearitas

Menurut Purnomo (2016) uji linearitas ialah uji yang dilaksanakan agar tahu linearitas data, apakah antar variabel punya hubungan linear ataupun tidak. Menurut Widana & Muliani (2020) uji linearitas dilaksanakan agar tahu korelasi antar variable bebas serta terikat, apakah data dalam variabel tersebut linear ataupun tidak. Uji linearitas pada umumnya digunakan untuk persyaratan analisis regresi linear sederhana ataupun analisis regresi linear berganda. Data dianalisa memakai *SPSS 22.0 for windows.*

Kriteria mengambil keputusan pada uji linearitas ialah:

- 1. Apabila nilai signifikansi pada *sig.deviation from linearity* > 0,05, dengan begitu data dianggap linear;
- 2. Apabila nilai signifikansi pada *sig.deviation from linearity* < 0,05, dengan begitu data dianggap tidak linear.

### 3.5.3.Uji Asumsi Klasik

a. Uji Multikolinearitas

Menurut Purba, Tarigan, Sinaga, & Tarigan (2021) uji multikolinearitas adalah sebuah uji yang dilakukan yang bertujuan agar diketahui adanya gejala korelasi yang terjadi antara variablevariabel bebas. Kemudian, menurut Indri & Putra (2022) uji multikolinearitas adalah uji yang dilaksanakan dalam uji model regresi penelitian apakah terdapat korelasi antar variabel bebas. Model regresi yang bagus akan memperlihatkan tidak terdapat korelasi antara variabel bebas. Dalam hal kriteria pengambilan keputusan dapat didasari oleh nilai Tolerance dan *Variance Inflation Factor* (VIF). Jika nilai Tolerance > 0,1 dan nilai VIF < 10, dengan begitu bisa ditarik simpulan tidak terjadi multikolinearitas. Nilai Toleransi dapat mengukur variabilitas variabel bebas tertentu yang tak diuraikan

variabel bebas lain. Dengan demikian, nilai toleransi yang rendah sama dengan nilai VIT yang tinggi, sebab VIT = 1/Tolerance.

b. Uji Heteroskedastisitas

Menurut Purba, Tarigan, Sinaga, & Tarigan (2021) uji heteroskedastisitas adalah sebuah uji yang dilakukan agar diketahui model regresi penelitian apakah ada ketidaksamaan *variance* dari residual satu observasi ke observasi lain. Model regresi penelitian harusnya mempunyai *variance* yang tidak memiliki masalah heteroskedastisitas. Kemudian, menurut Indri & Putra (2022) jika *variance* dari residul memiliki nilai yang tetap maka disebut homoskedasitas. Namun, jika *variance* dan residual memiliki nilai yang berbeda, maka dapat disebut dengan heteroskidasitas. Dalam hal kriteria pengambilan keputusan dapat didasari oleh apabila nilai Sig. > 0,05 dengan begitu bisa ditarik simpulan bahwa tak memiliki masalah heteroskedastisitas. Tetapi, sebaliknya apabila nilai Sig. < 0,05 dengan begitu dinyatakan memiliki permasalahan heteroskedastisitas.

# 3.5.4.Uji Kelayakan Model

a. Uji F (*Goodness of fit*)

Menurut Ferdinand (2014) uji statistik F dilakukan dengan tujuan agar tahu model regresi yang dipakai dinyatakan layak atau tidak layak. Menurut Ghozali (2018) uji statistik F adalah sebuah uji statistik yang dilaksanakan dalam melakukan pengukuran ketepatan fungsi regresi. Uji statistik F bertujuan untuk melihat tingkat kelayakan model yang dianalisa yang ditunjukkan melalui apakah berbagai variabel yang dipakai oleh model tersebut bisa menguraikan peristiwa yang dianalisa. Hasil uji kelayakan tersebut dapat dikatakan layak apabila hasil tersebut dinyatakan cocok atau fit dengan persamaan regresi. Kelayakan tersebut dapat diartikan bahwa model regresi yang dipakai dapat menguraikan pengaruh antara variabel bebas pada variabel terikat. *Goodness of Fit Model* dapat ditunjukkan

lewat uji statistik F pada *Analysis of Variance* (ANOVA) dengan kriteria keputusan yaitu :

- 1. Jika nilai F<sub>hitung</sub> > F<sub>tabel</sub> serta nilai signifikan <  $0.05$  ( $\alpha$ ), dengan begitu model penelitian dianggap layak;
- 2. Jika nilai F<sub>hitung</sub>  $\langle$  F<sub>tabel</sub> serta nilai signifikan  $> 0.05$  (α), dengan begitu model penelitian dianggap tidak layak.
- b. Koefisien Determinasi (R2)

Menurut Ferdinand (2014) koefisien determinasi dilaksanakan agar bisa mengukur tingkat kemampuan model regresi dalam menguraikan variabel terikat. Menurut Ghozali (2018) koefisien determinasi (R2) adalah sebuah uji yang dilakukan untuk melihat ukuran atas tingkat kemampuan suatu model yang menggambarkan variasi pada variabel terikat. Nilai yang ditunjukkan pada koefisien determinasi adalah berada pada angka nol dan satu. Dengan demikian, apabila nilai R2 kecil atau mendekati angka nol, dengan begitu dapat dinyatakan variabel bebas punya pengaruh kecil atau lemah pada variabel terikat, begitu juga sebaliknya. Apabila nilai R2 mendekati angka satu, denga begitu dapat dinyatakan variabel bebas punya pengaruh yang besar atau kuat pada variabel terikat.

### 3.5.5.Uji T

Menurut Ghozali (2018) uji hipotesis dilaksanakan dengan tujuan melakukan uji kebenaran dari sebuah pernyataan yang sifatnya dugaan yang dapat disebut juga sebagai hipotesis. Pada riset ini uji hipotesis dilaksanakan dengan memakai uji parsial (uji t). Uji t dilaksanakan untuk melihat pengaruh antara variabel bebas pada variabel terikat. Ada pun kriteria keputusan dari uji T ialah :

- 1. Jika nilai t<sub>hitung</sub> > t<sub>tabel</sub> serta nilai signifikan <  $0.05$  ( $\alpha$ ), dengan begitu dinyatakan terdapat pengaruh;
- 2. Jika nilai thitung < t<sub>tabel</sub> serta nilai signifikan >  $0.05$  ( $\alpha$ ), denga begitu dinyatakan terdapat pengaruh.